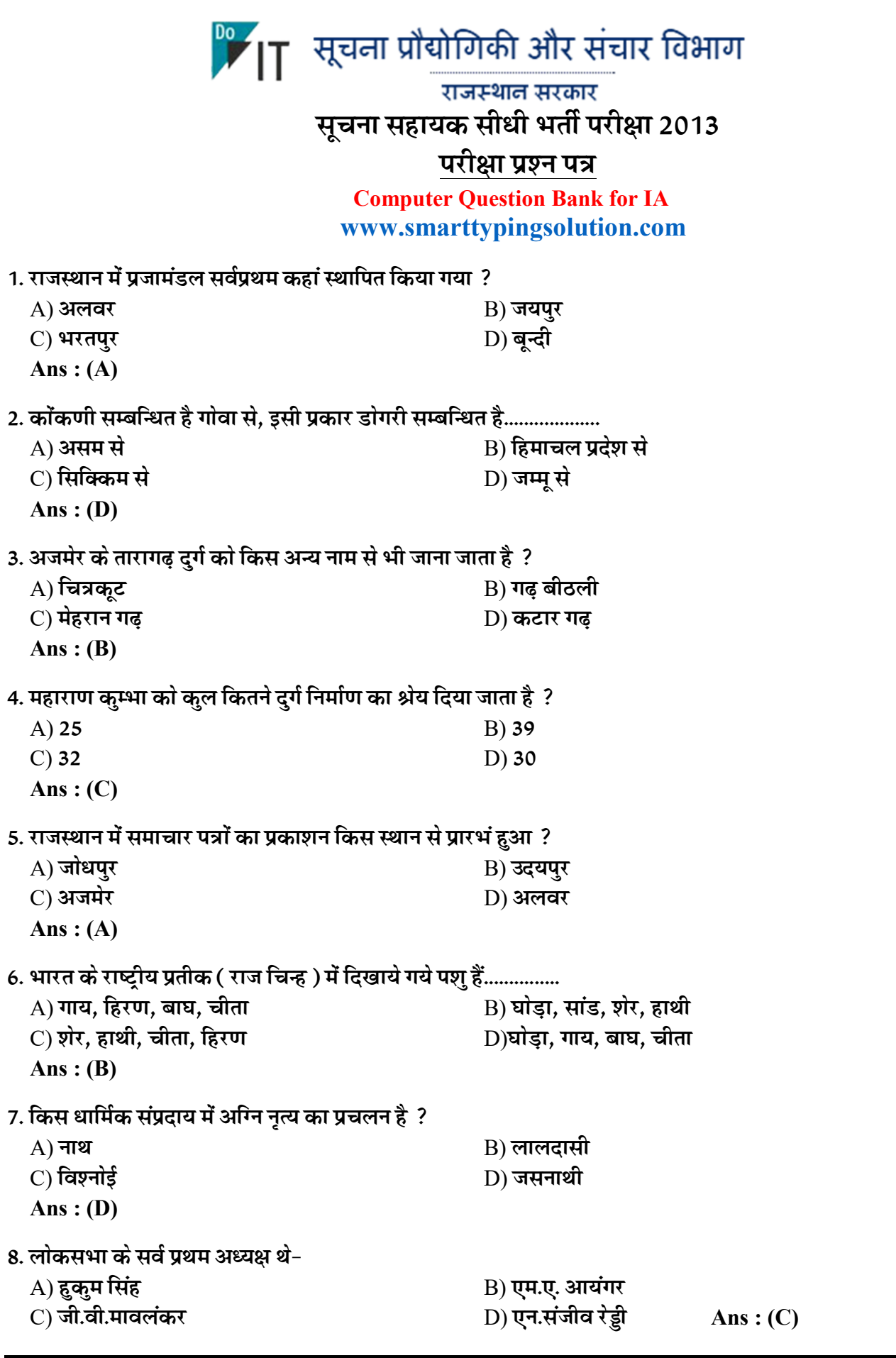

**Computer Question Bank for IA [www.smarttypingsolution.com](http://www.smarttypingsolution.com)**

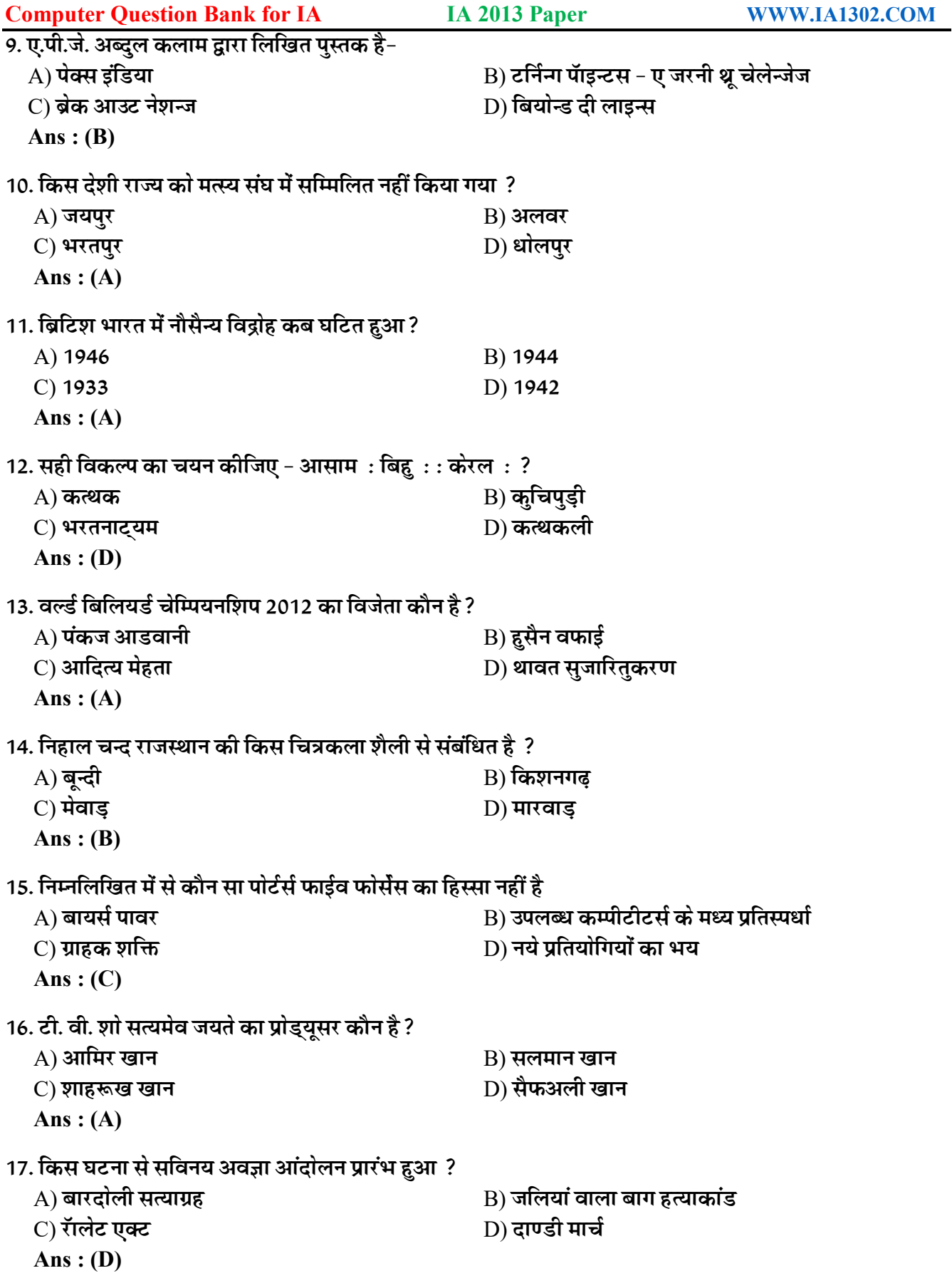

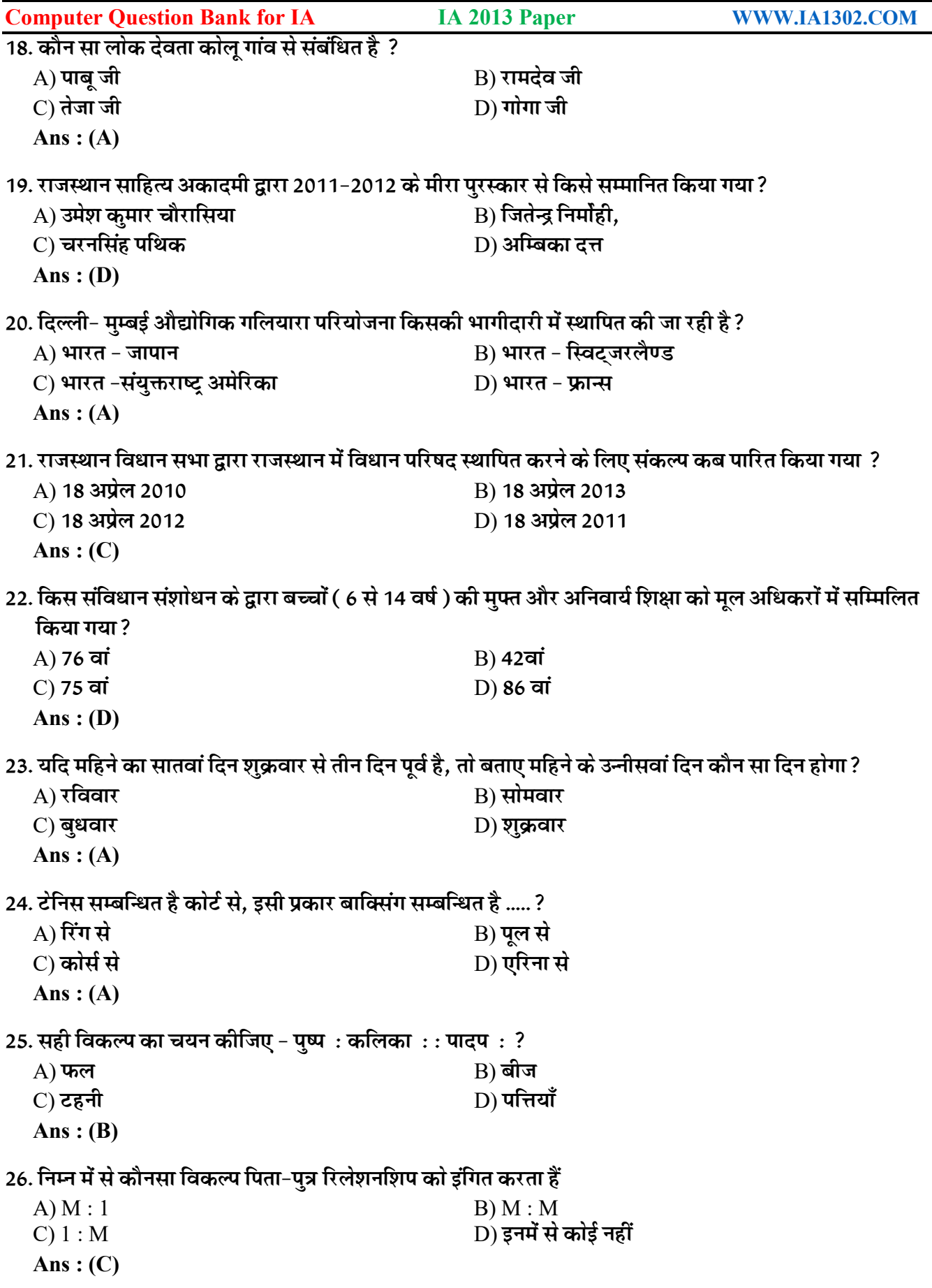

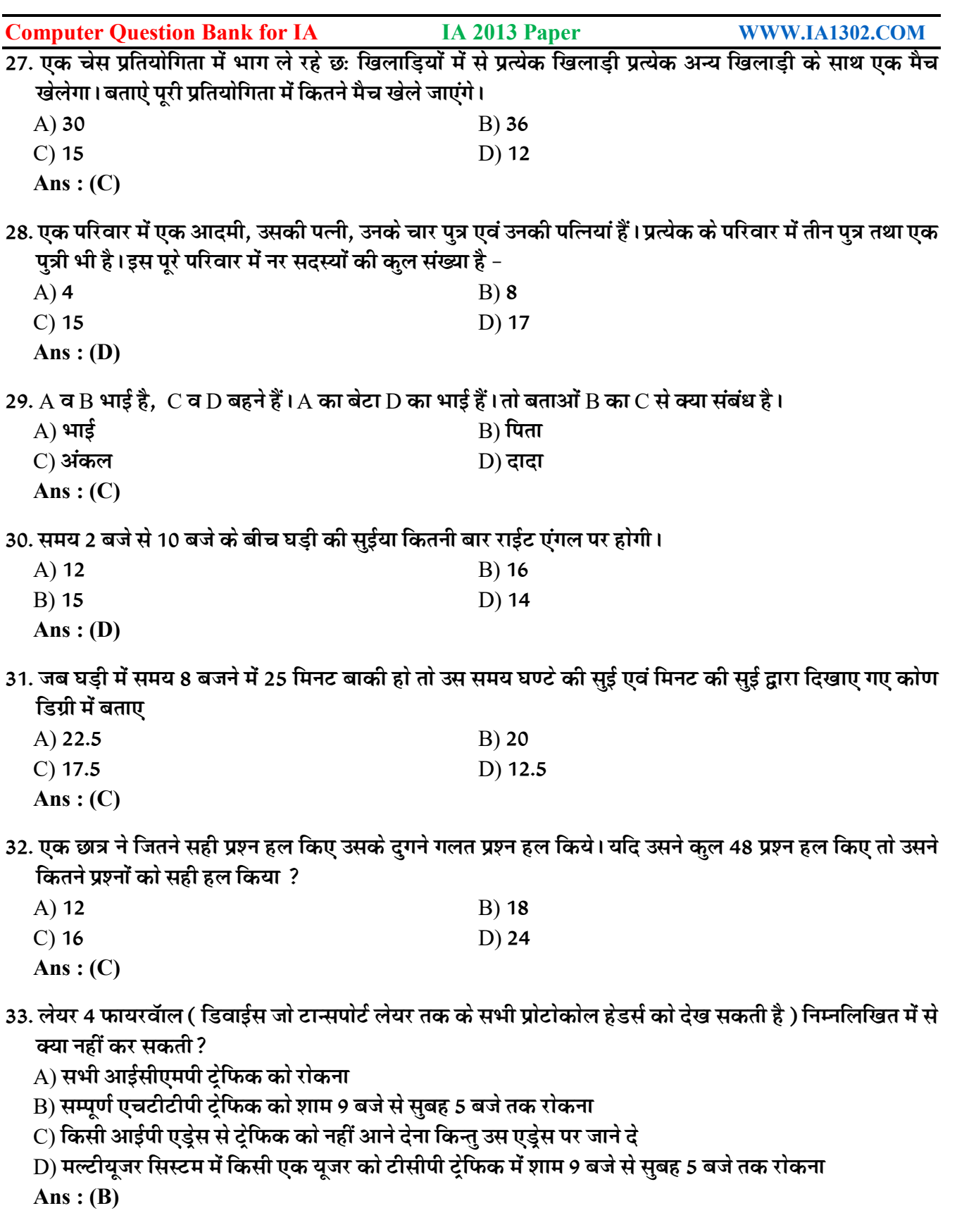

34. नेटवर्क ऐड्रेस ट्रान्सलेशन का कौनसा फ्लेवर काम में लिया जा सकता है जब एक ही आईपी ऐड्रेस से कई यूजर ग्लोबल इन्टरनेट से कनेक्ट हो सके *?* 

A) NAT B) Dynamic

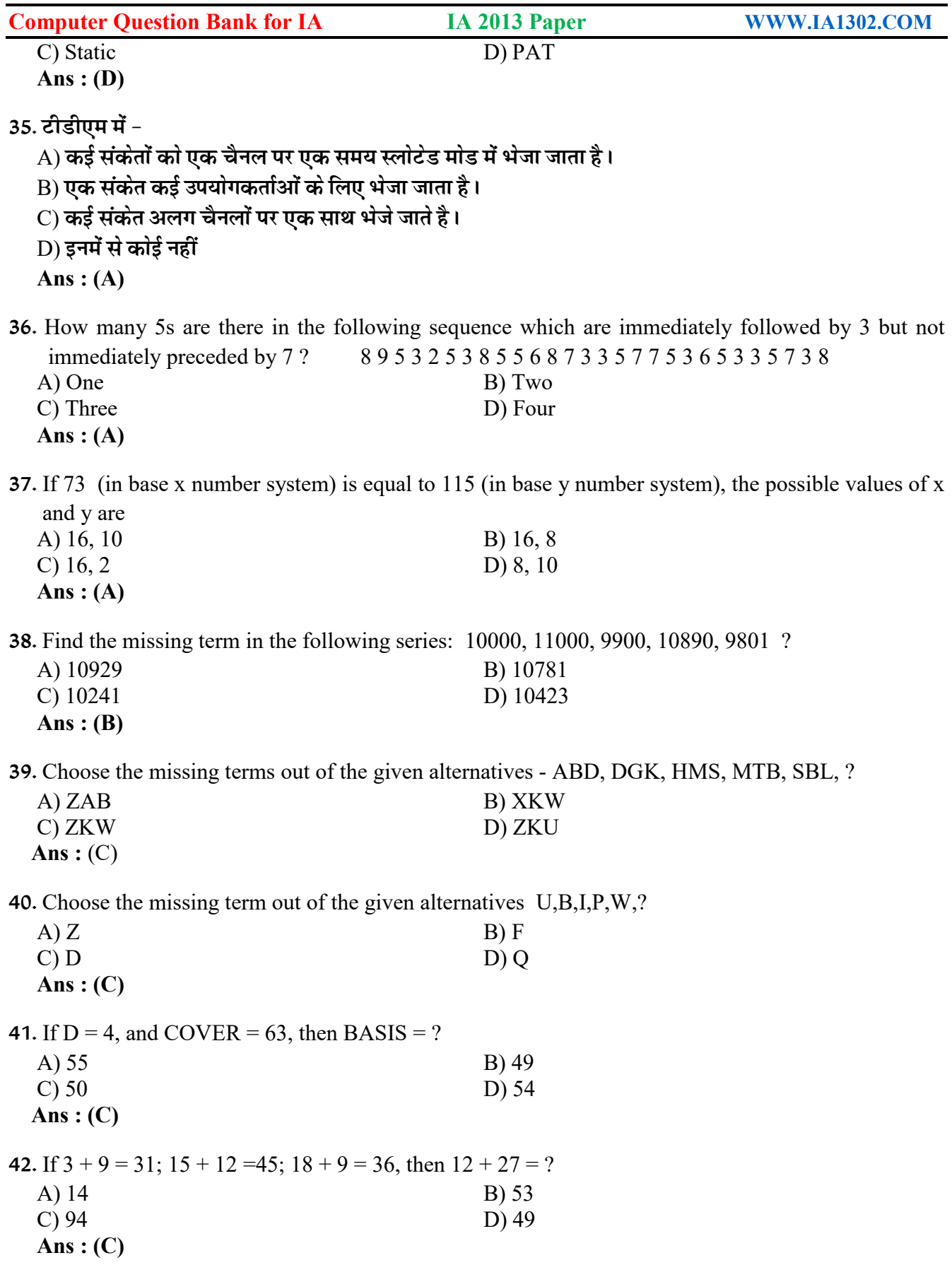

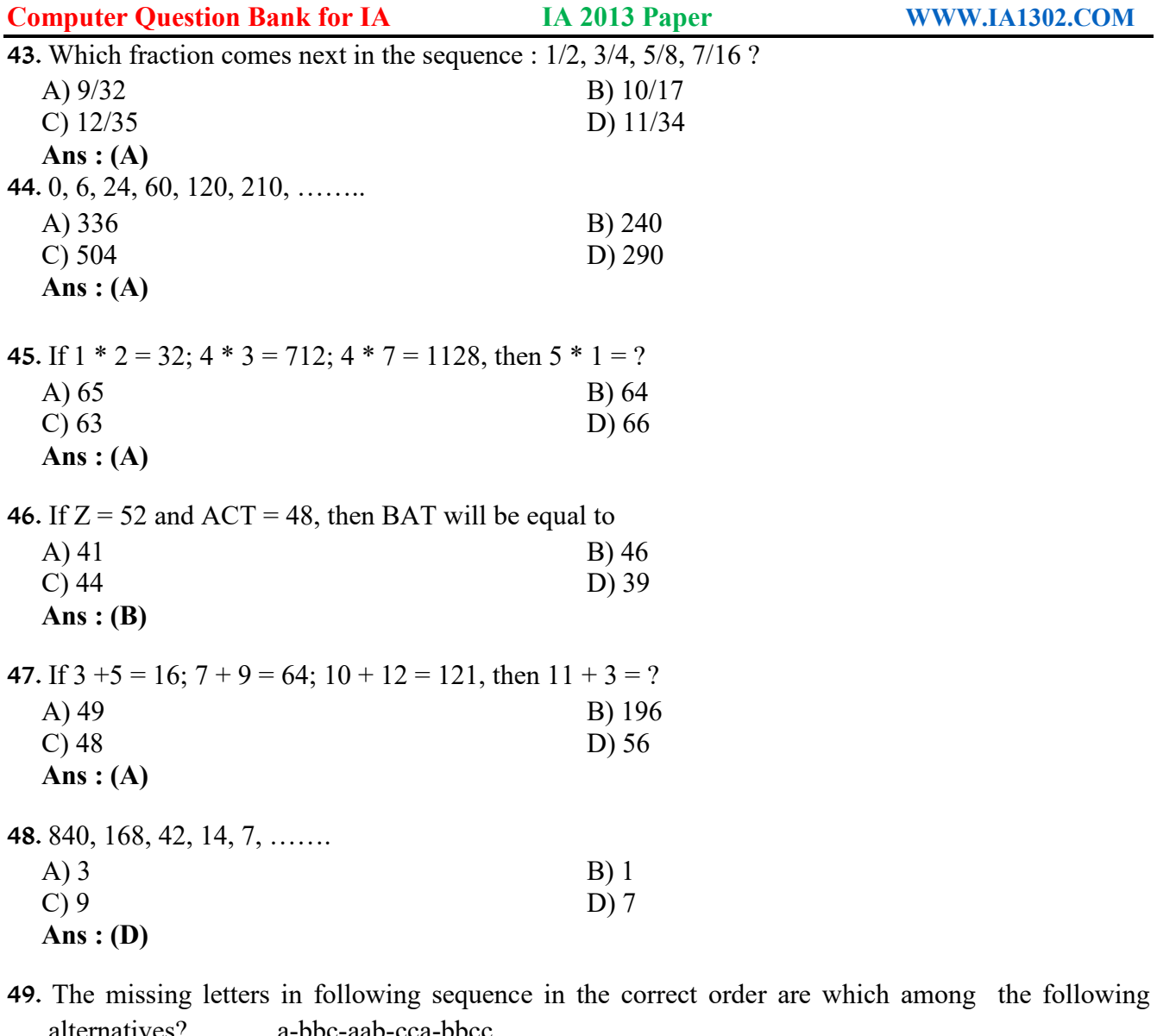

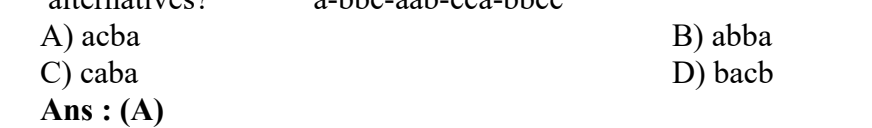

50- Choose the correct alternative that will continue the same pattern and replace the question mark in the given series : 1,9,25,49,?,121

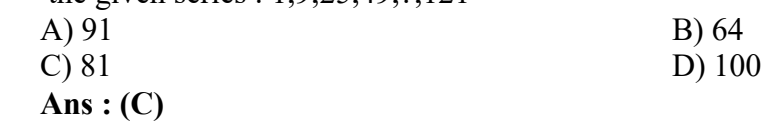

51. The missing letters in following sequence in the correct order are which among the following alternatives? abca-bcaab-ca-bbc-

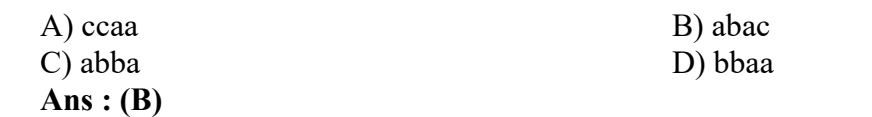

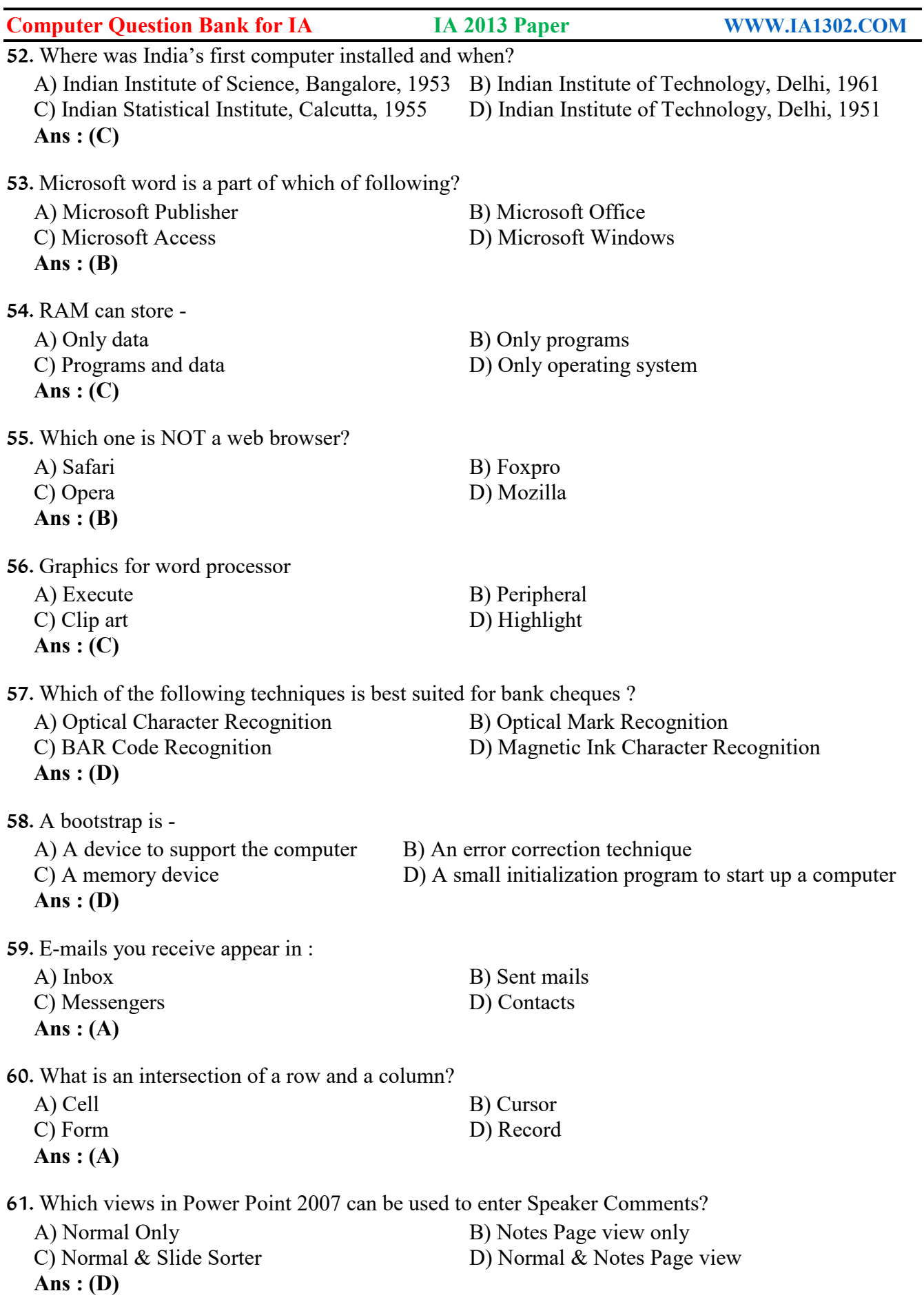

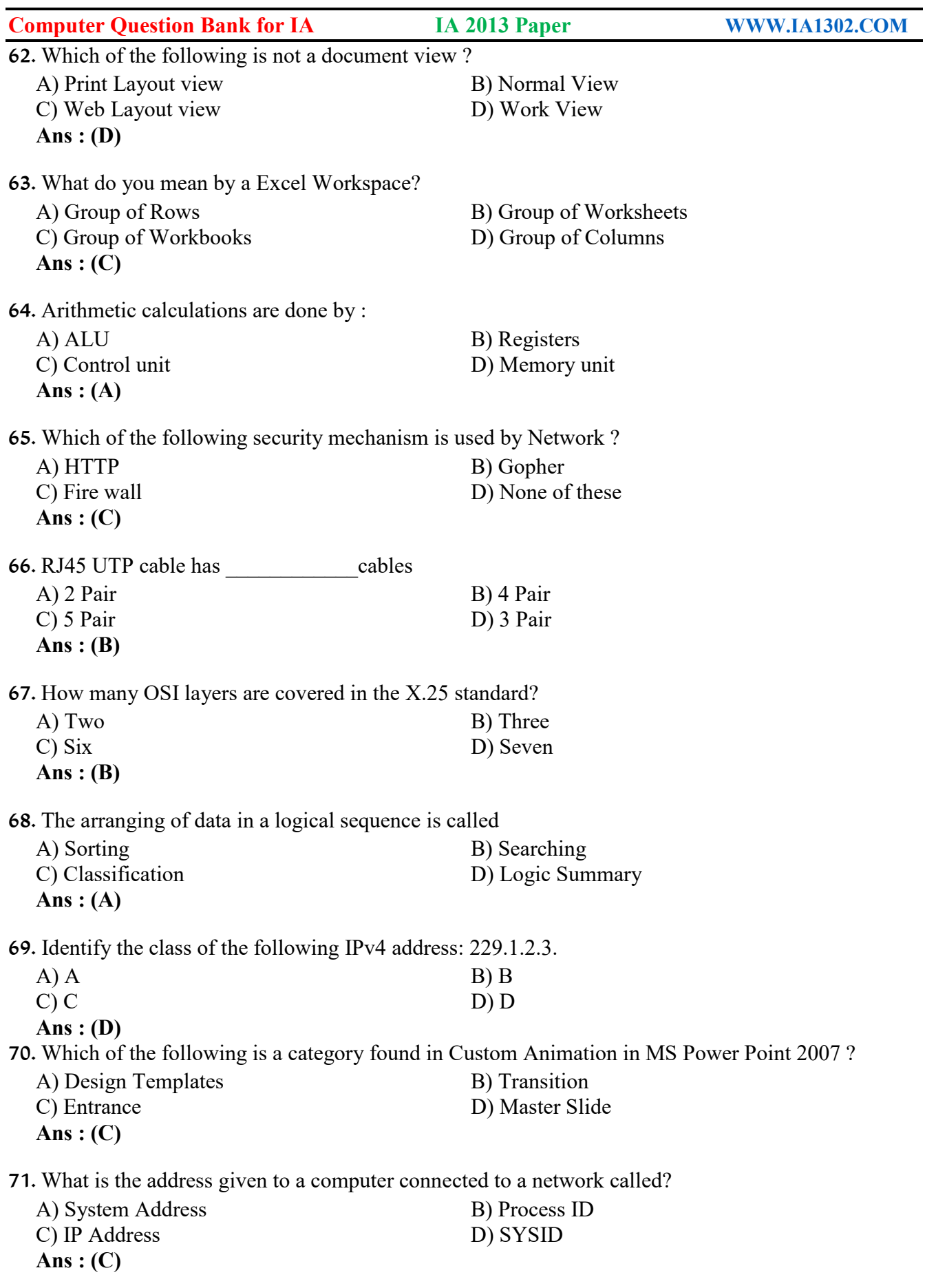

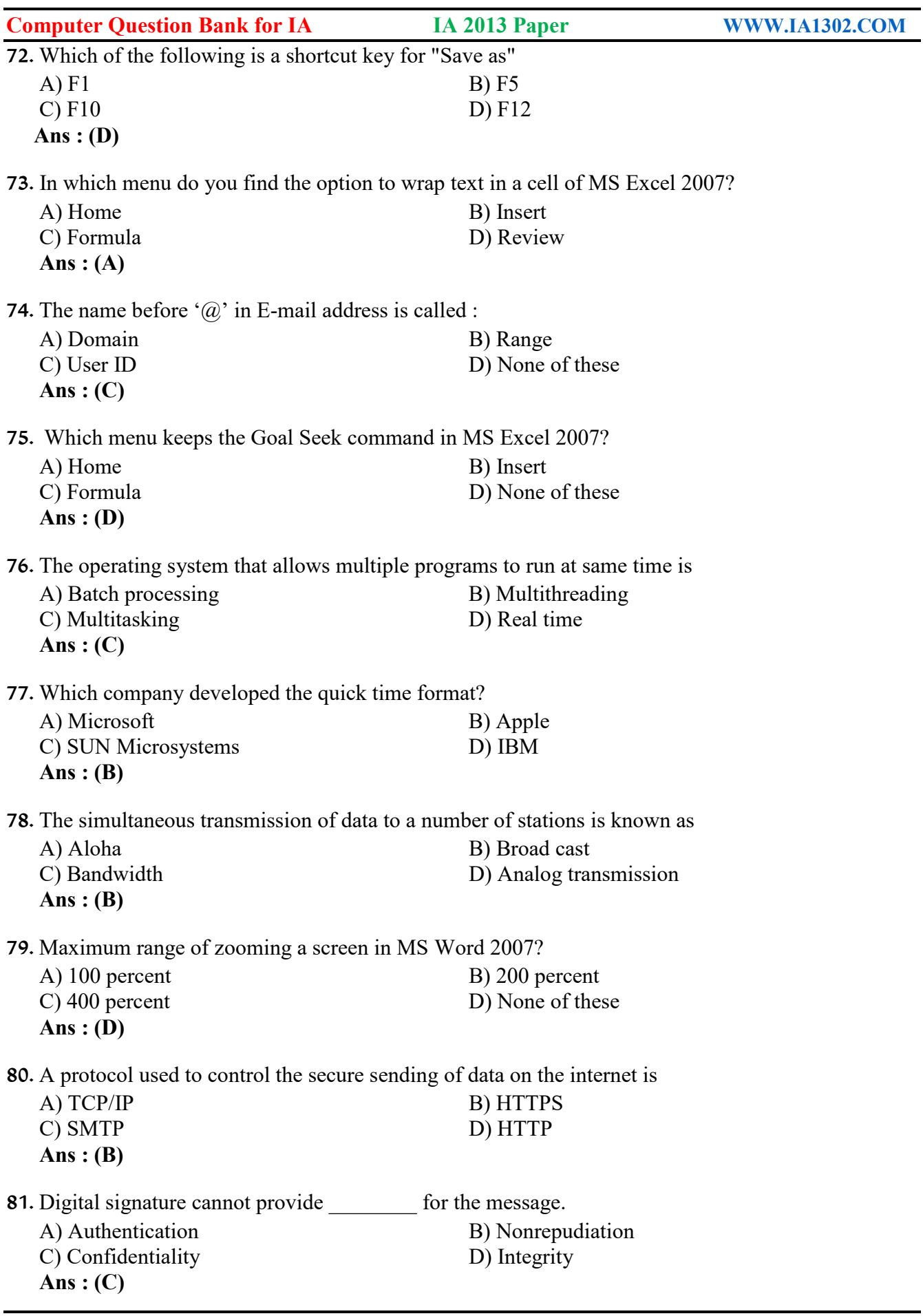

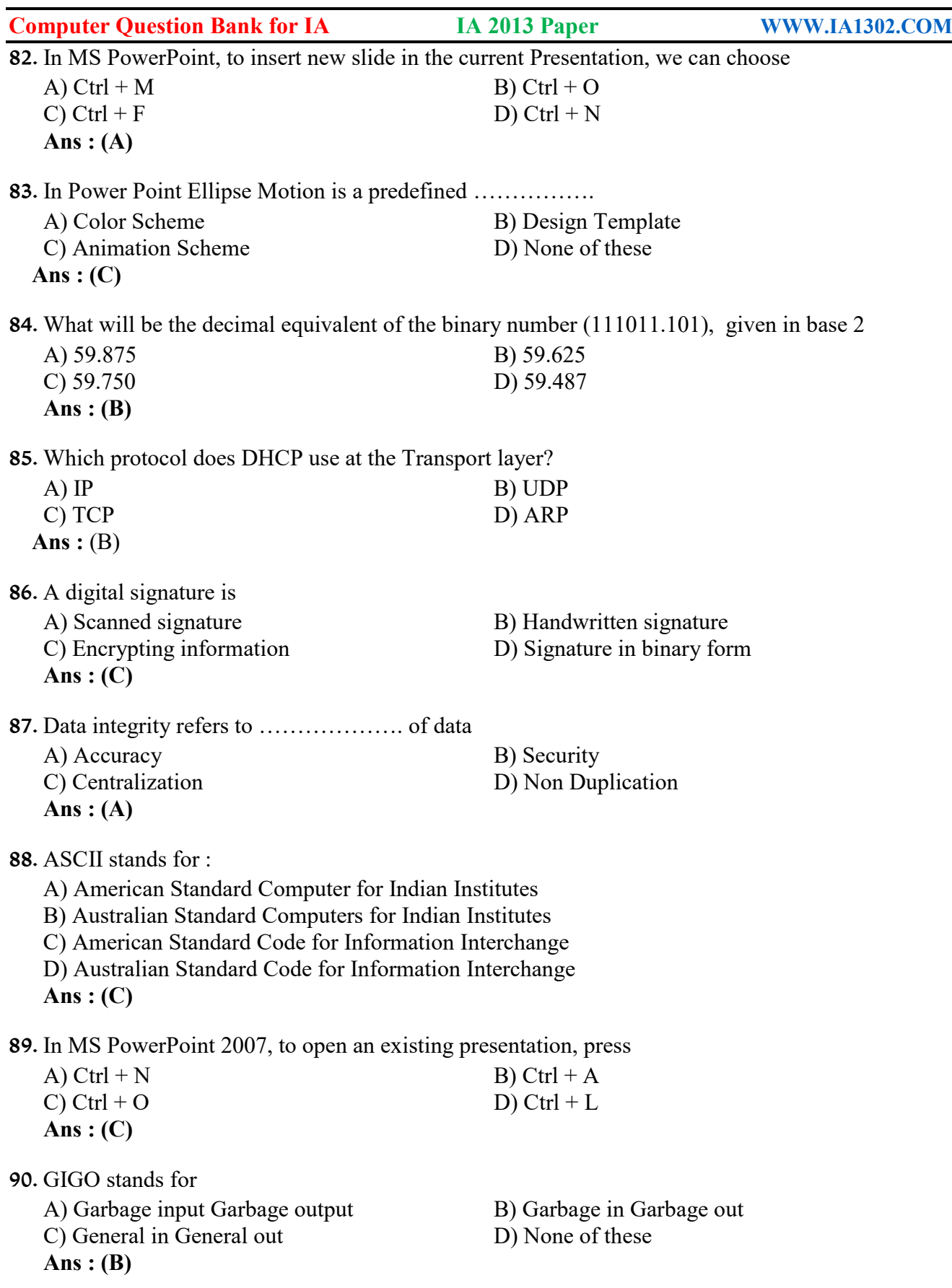

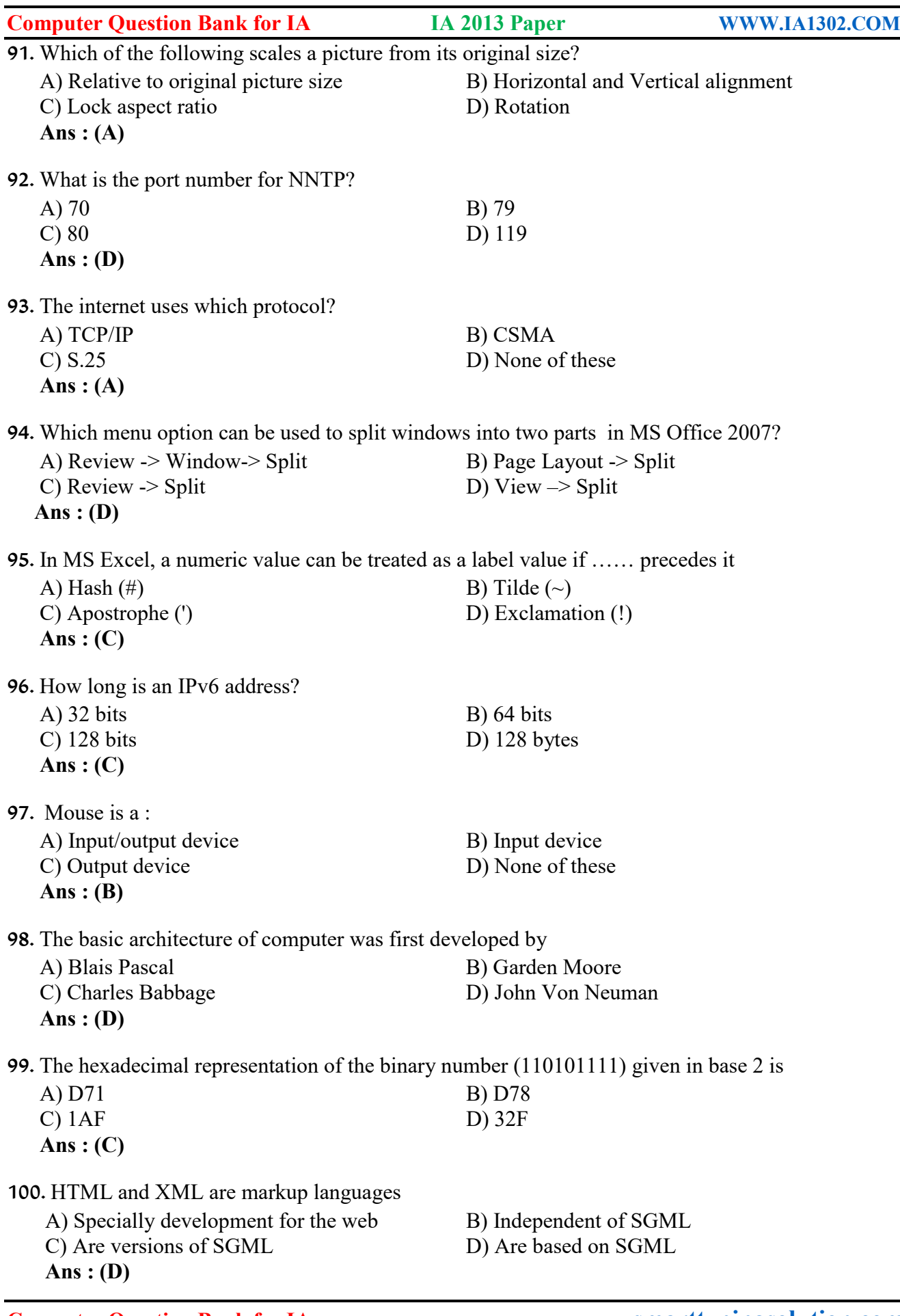

- $\overline{\phantom{0}}$ 

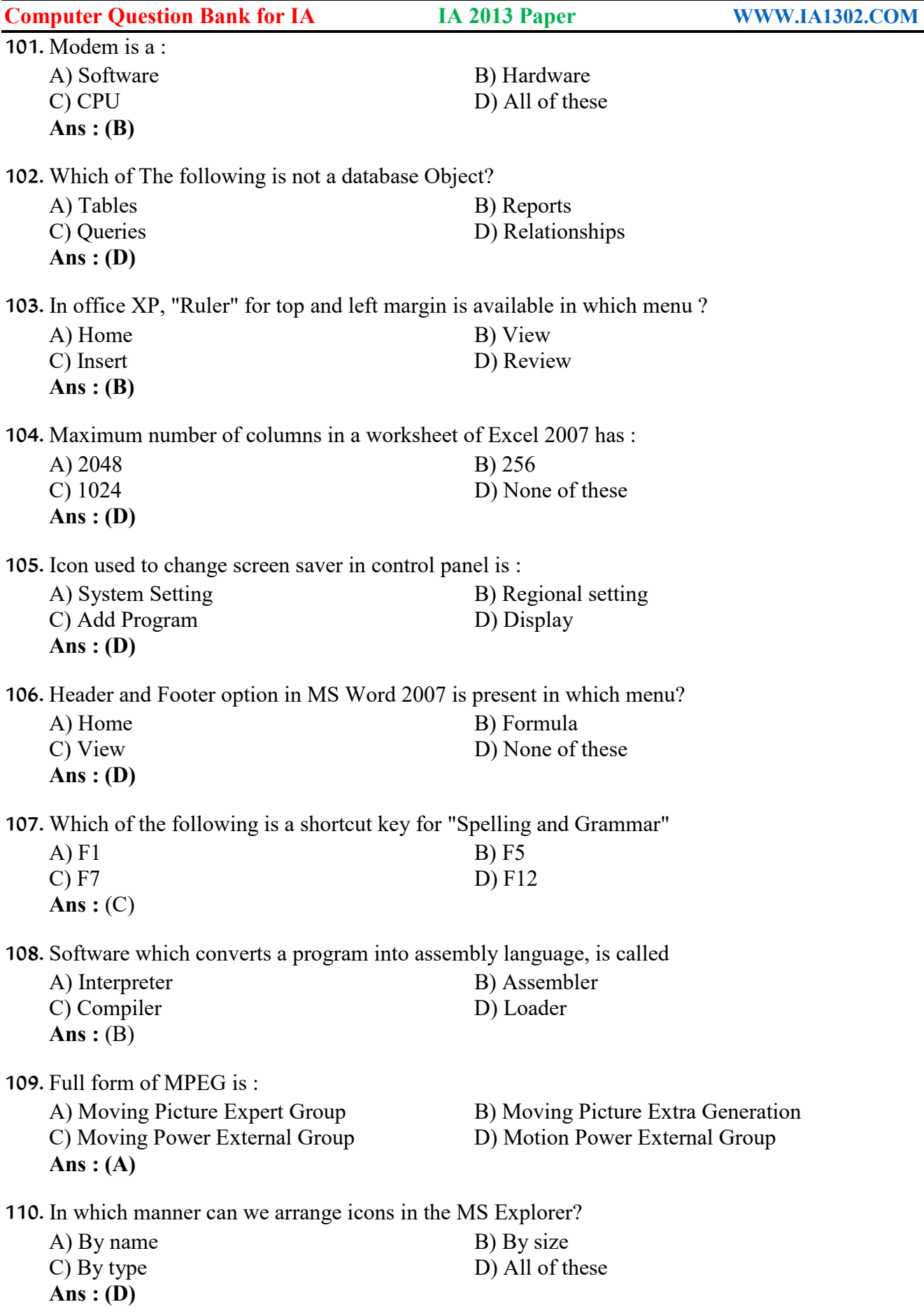

**Computer Question Bank for IA [www.smarttypingsolution.com](http://www.smarttypingsolution.com)**

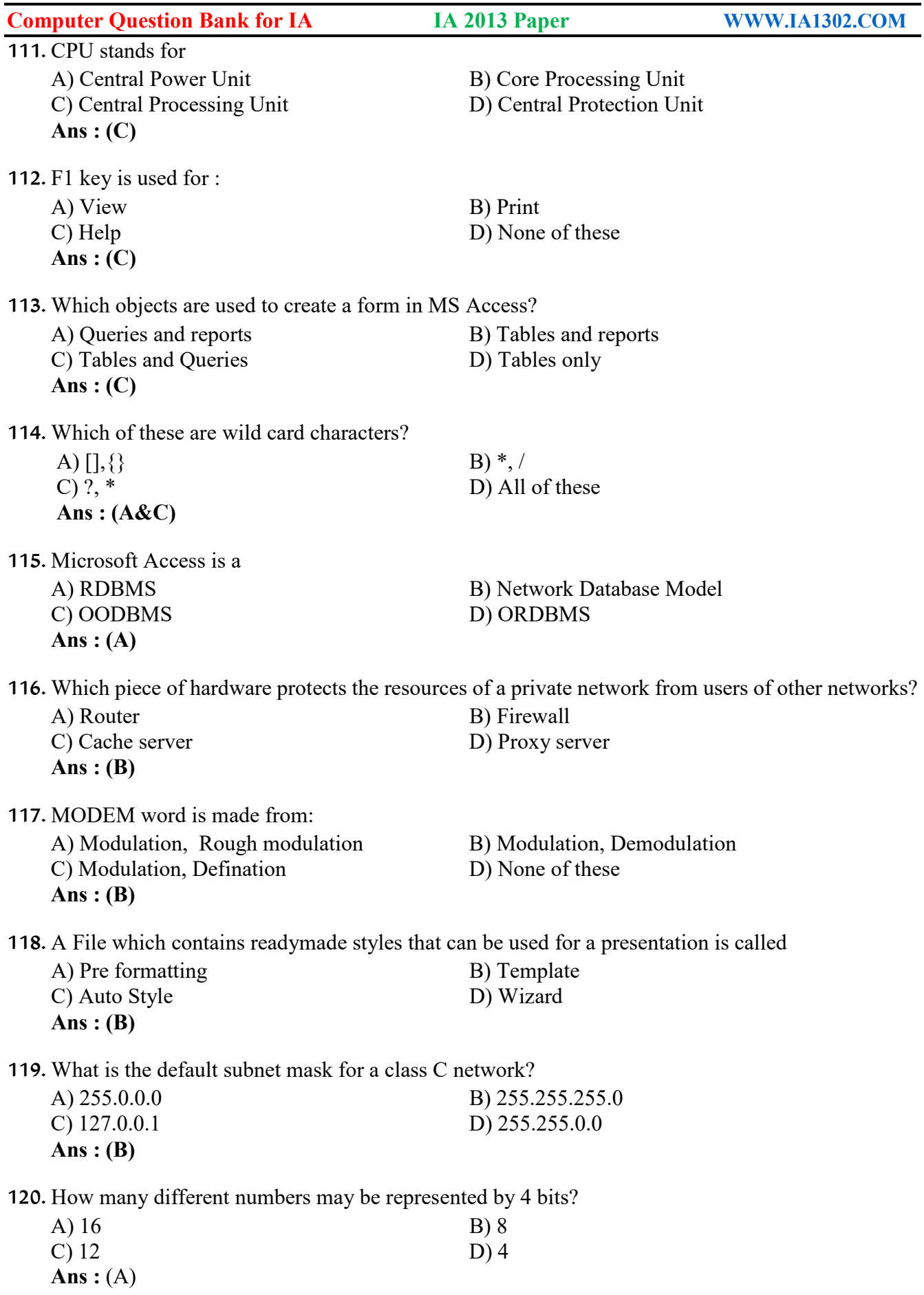

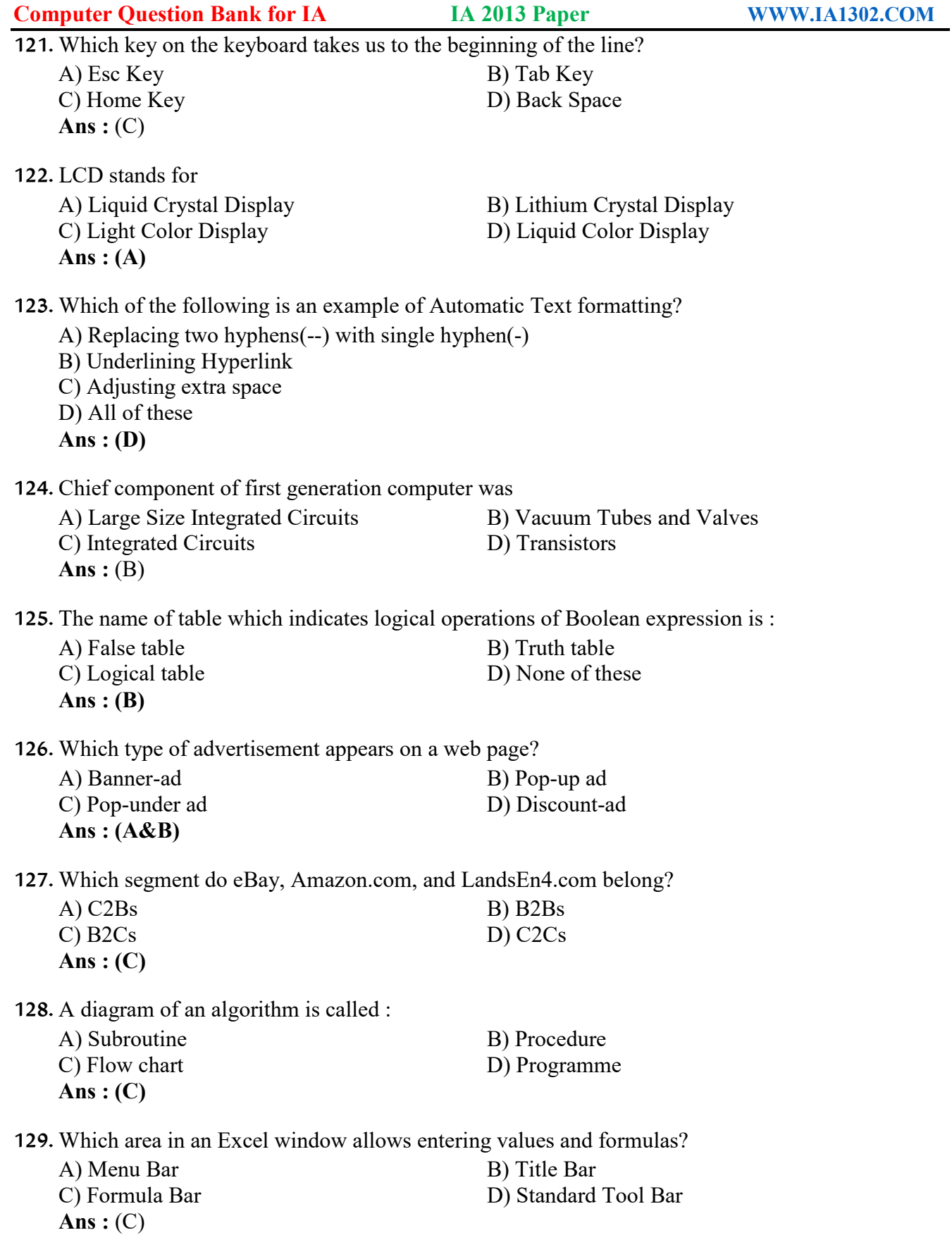

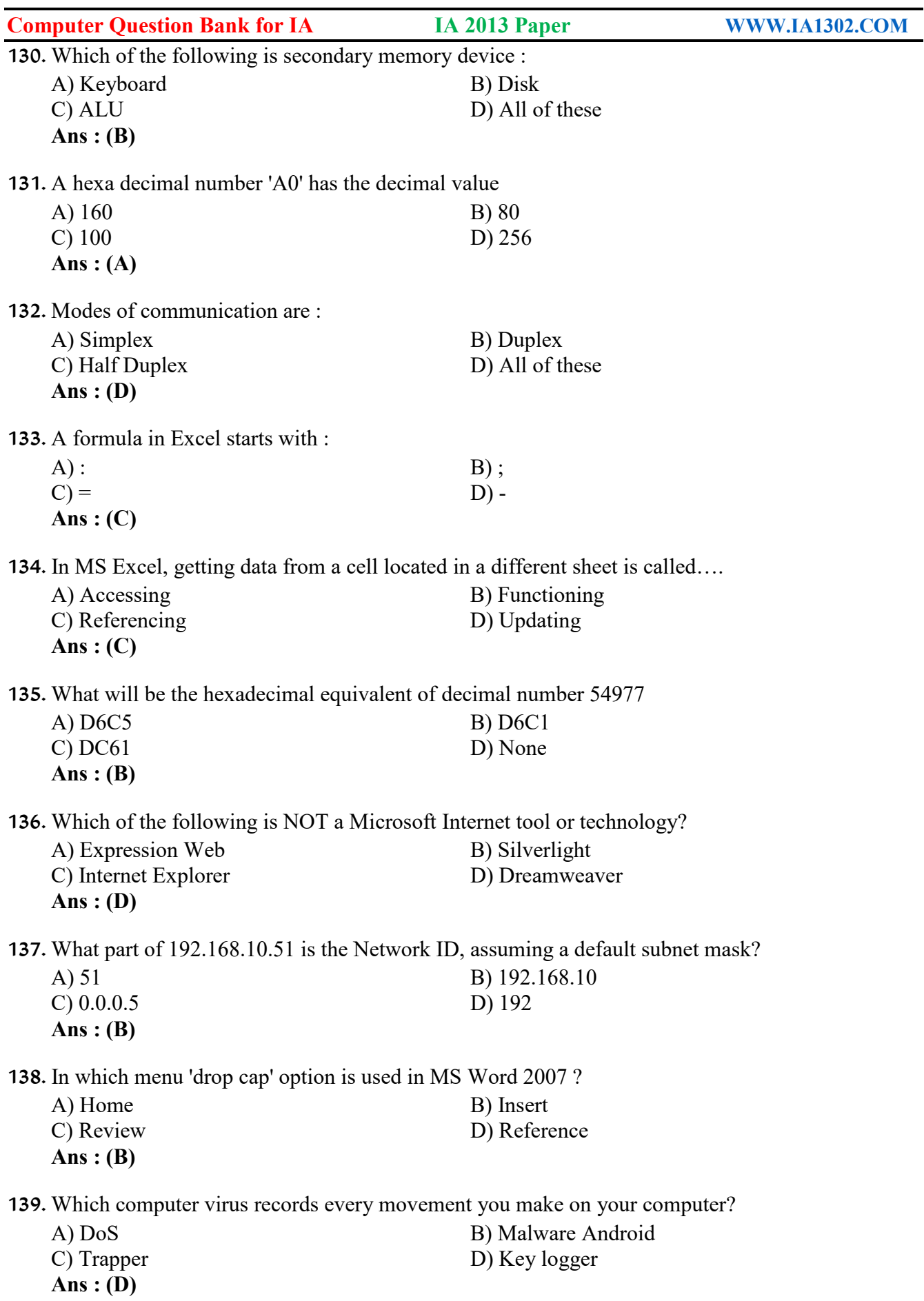

**Computer Question Bank for IA [www.smarttypingsolution.com](http://www.smarttypingsolution.com)**

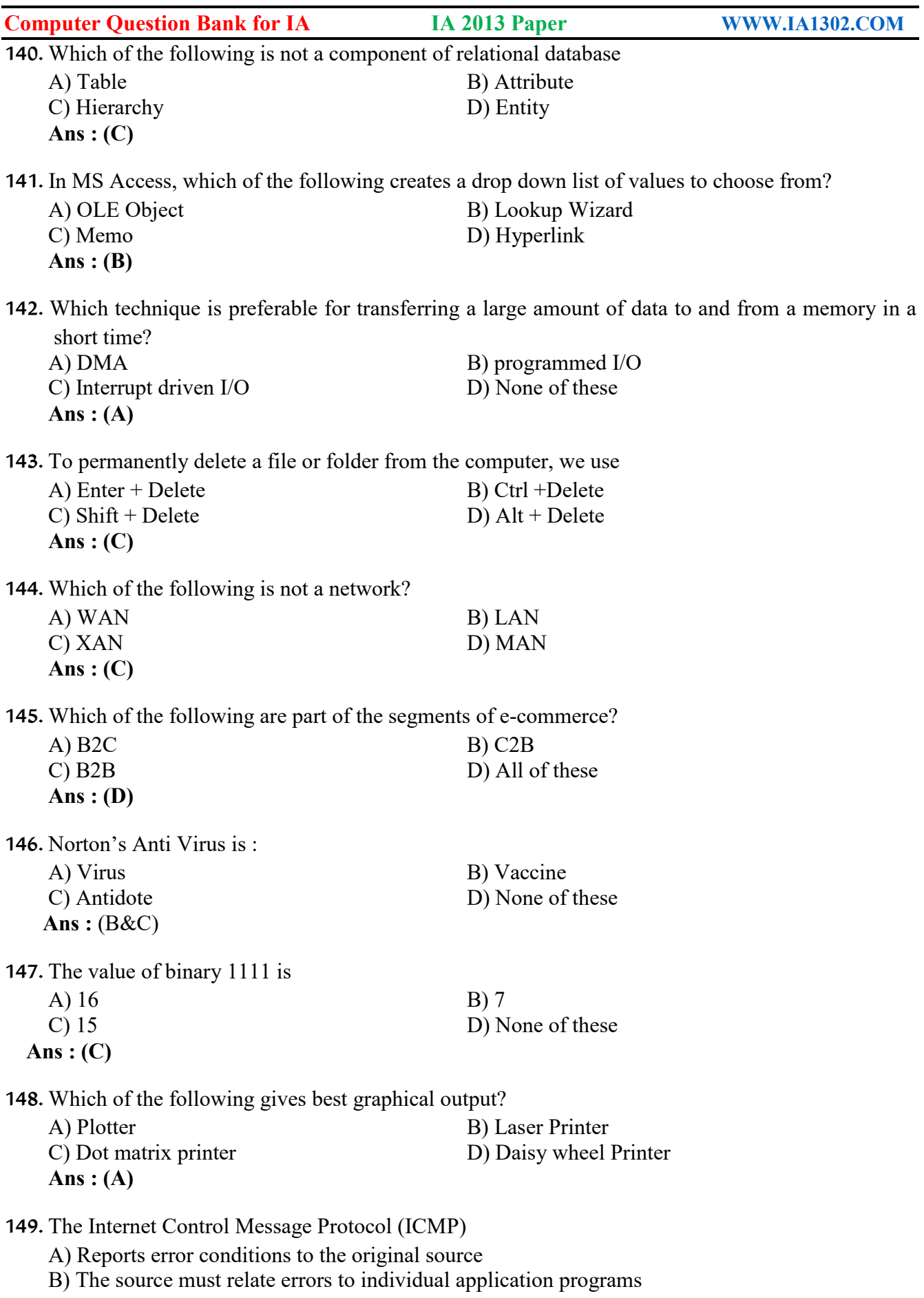

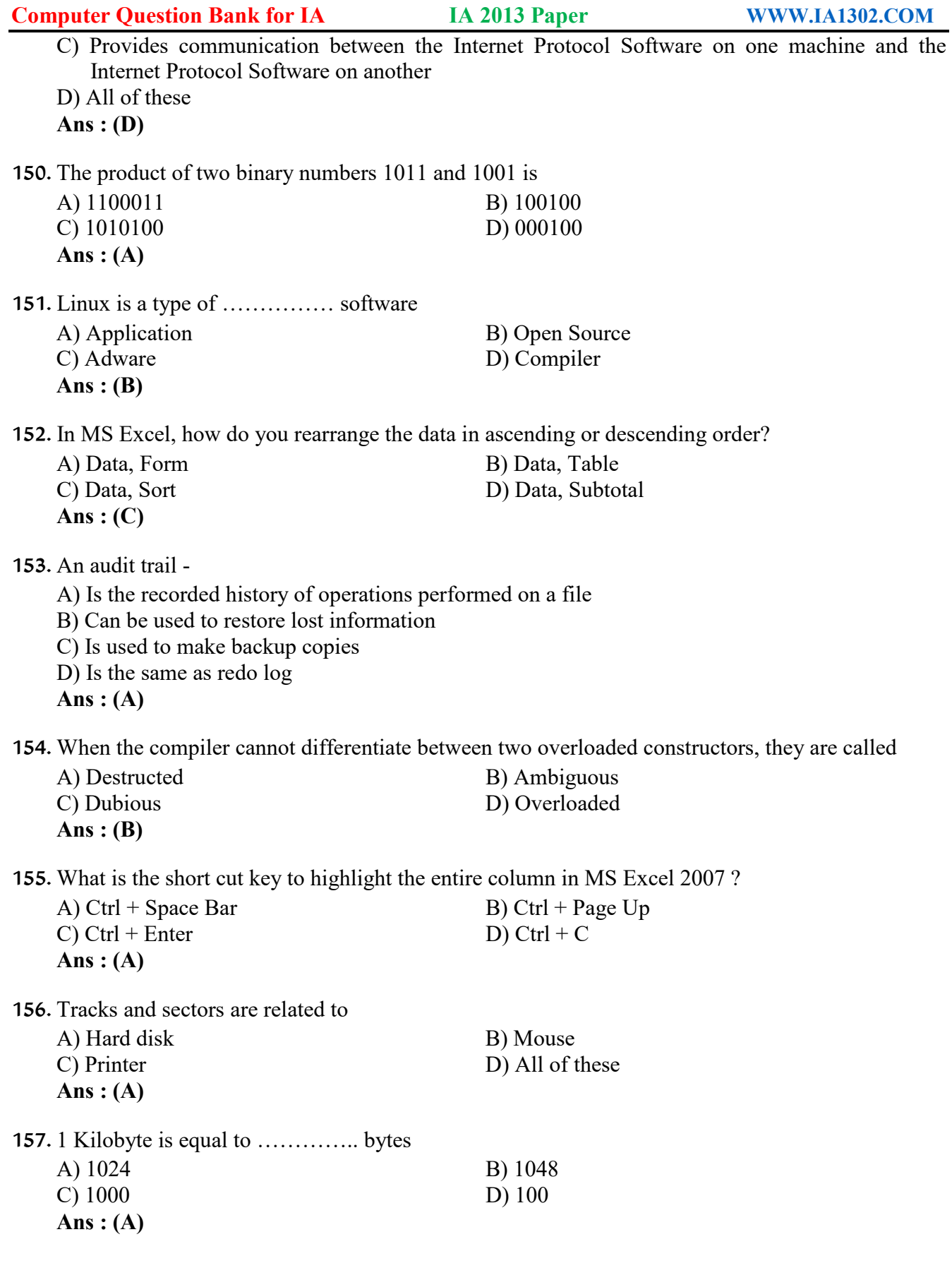

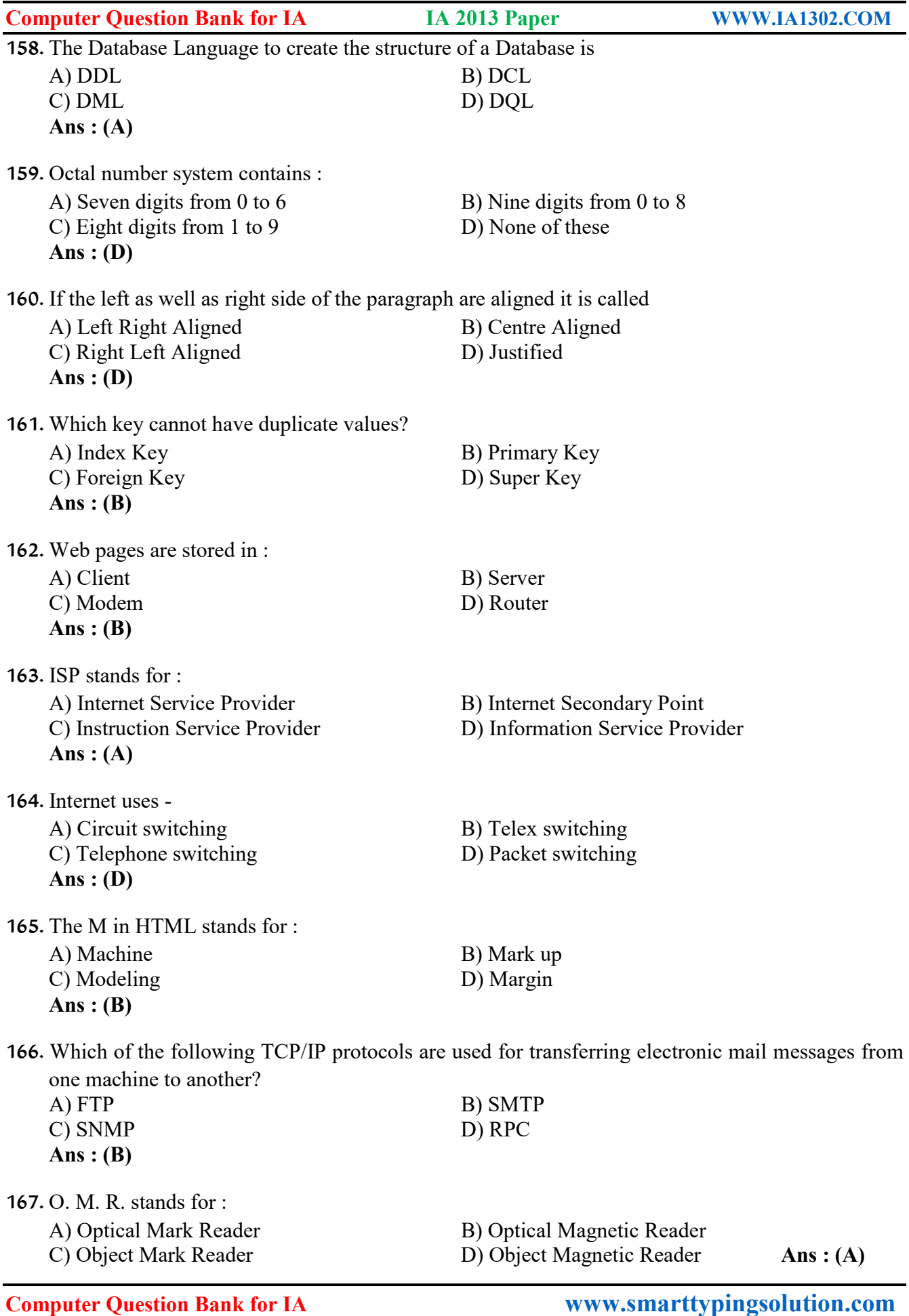

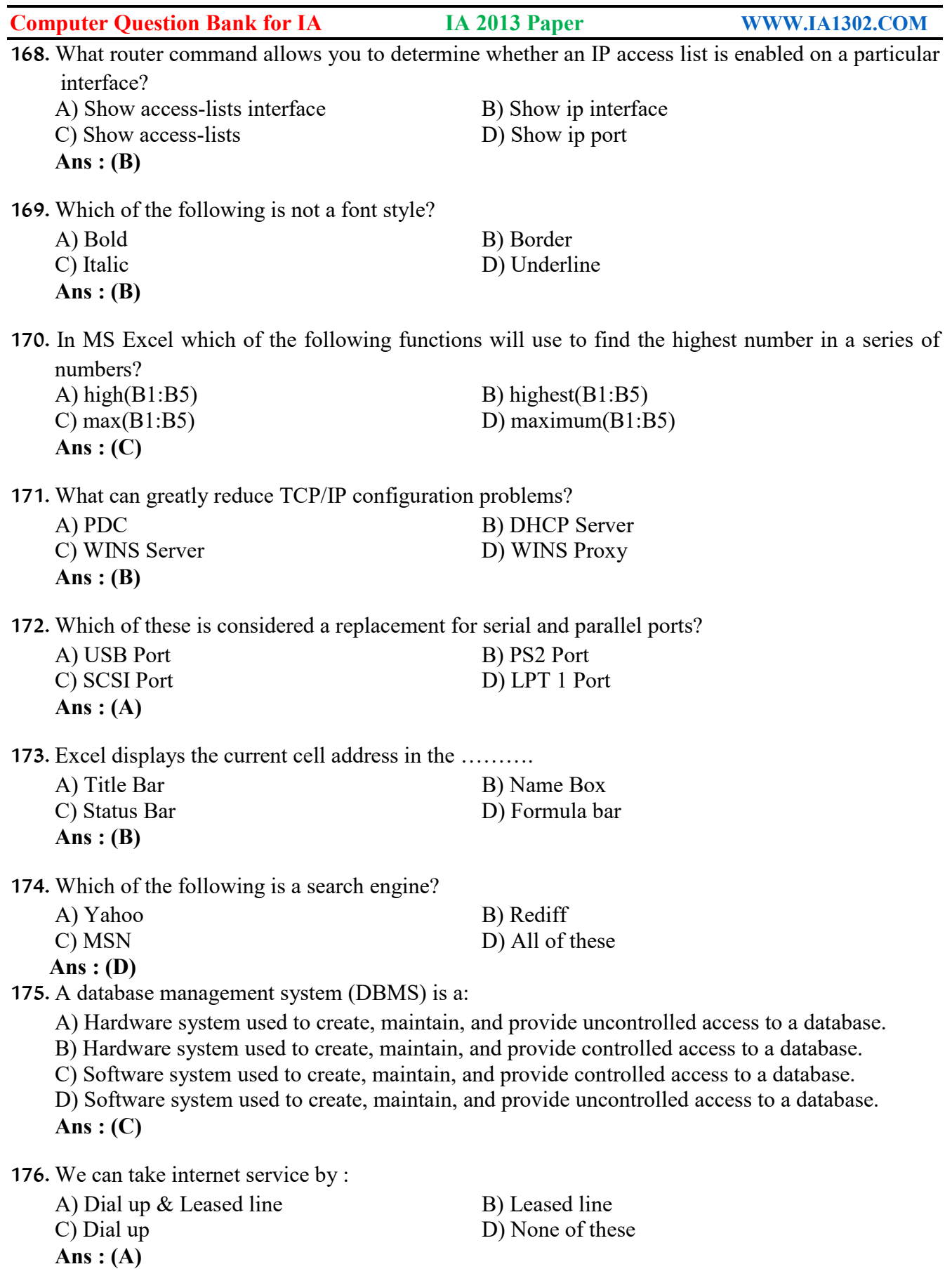

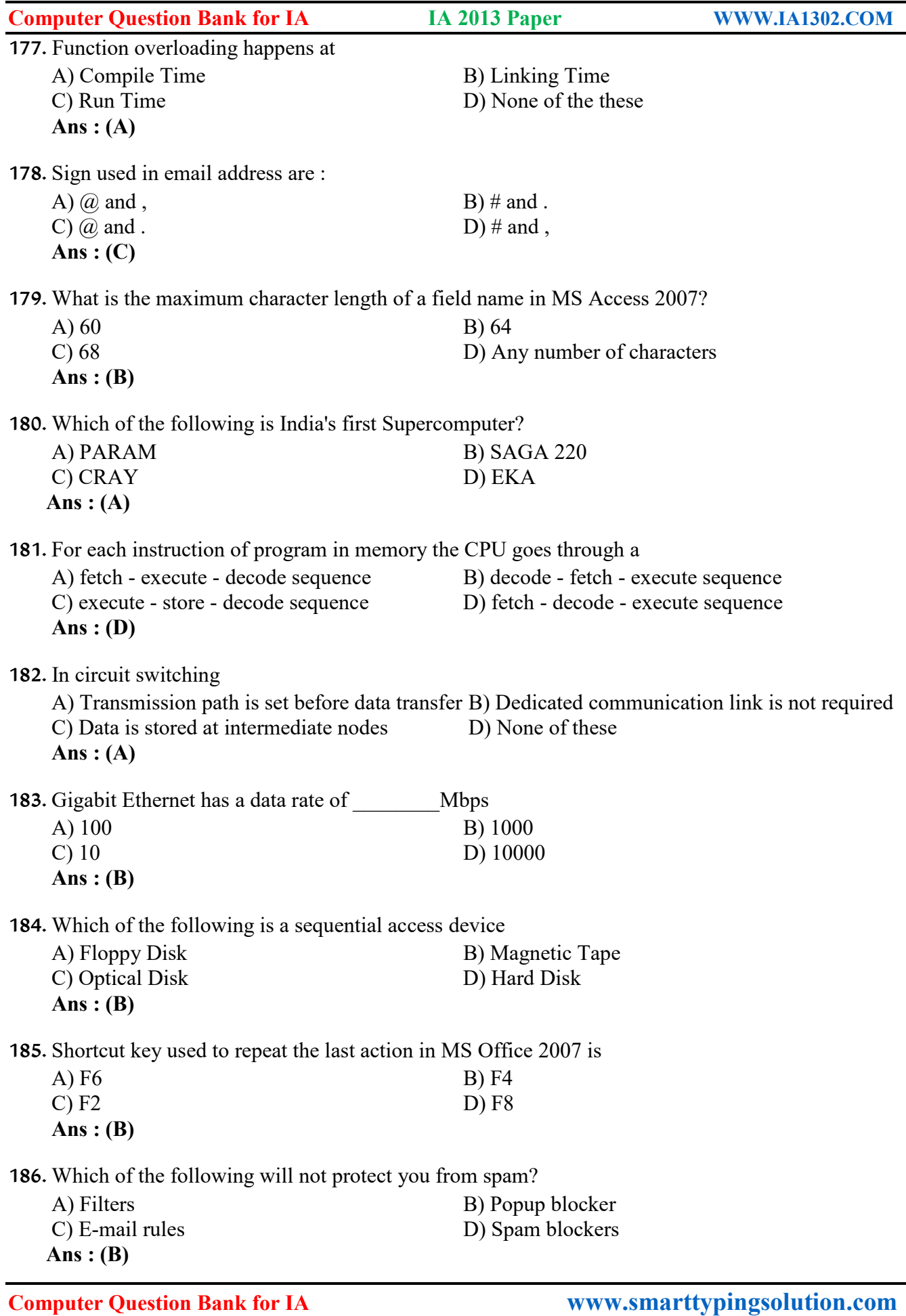

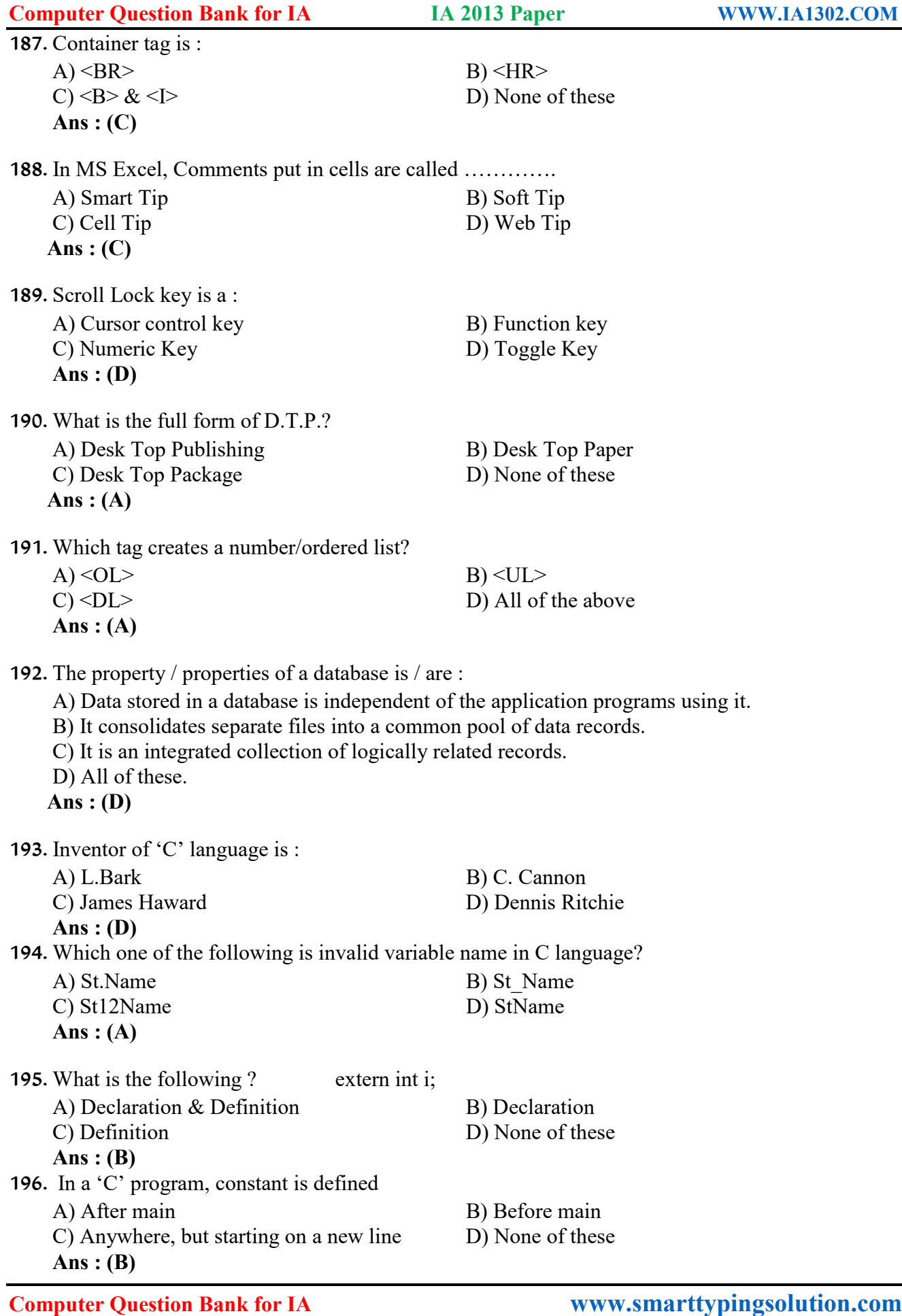

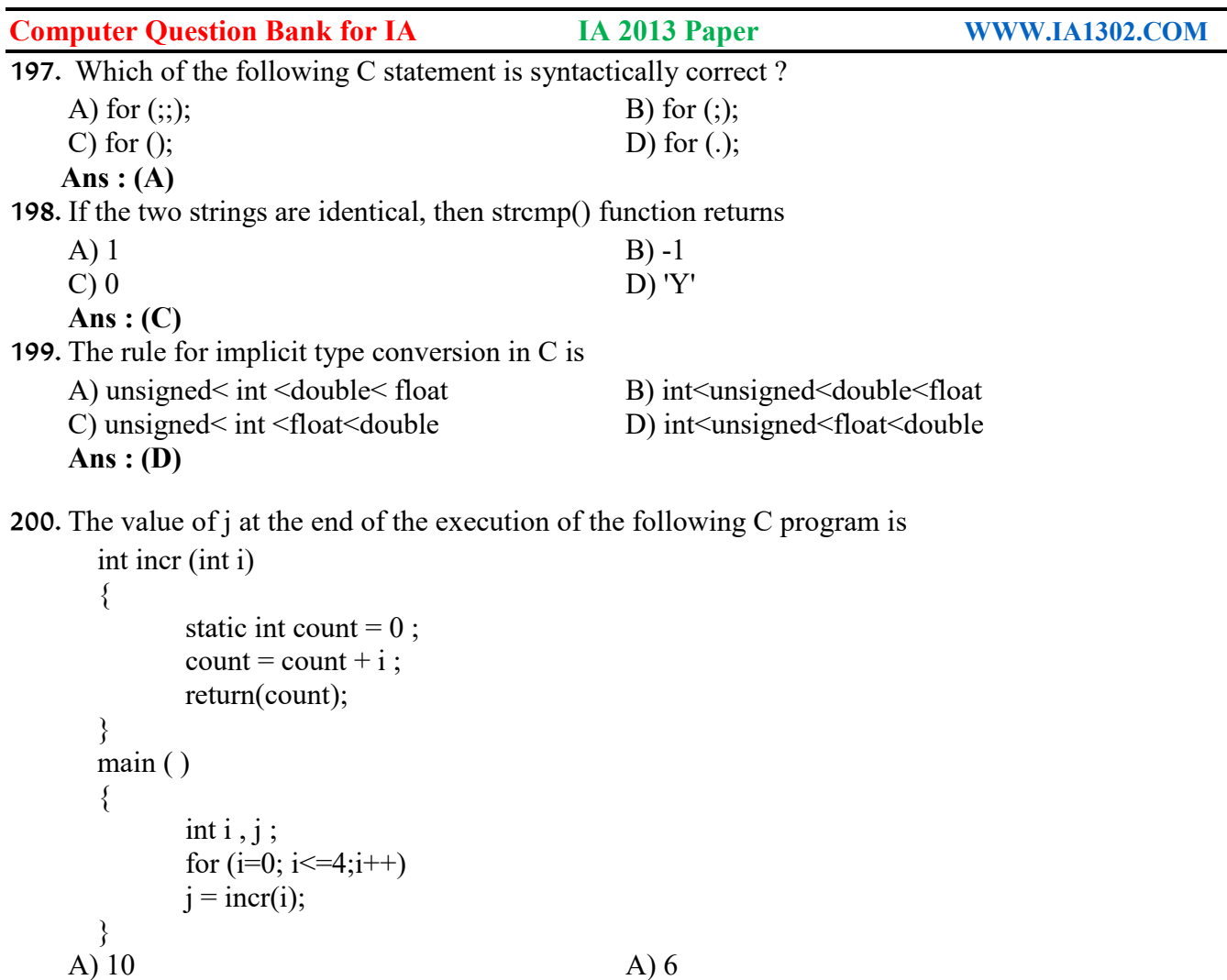

## **-: Download :- Computer Question Bank for IA [www.smarttypingsolution.com](http://www.smarttypingsolution.com)**

A) 4  $(A)$   $(A)$  7

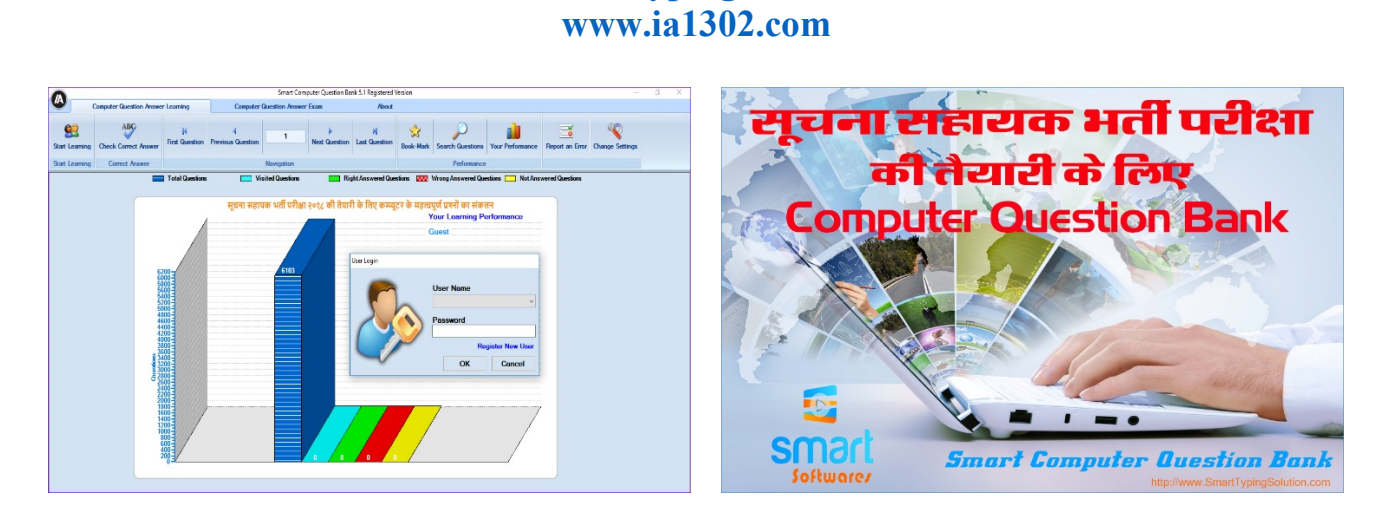

**[www.smarttypingsolution.com](http://www.smarttypingsolution.com)**

 **Ans : (A)**